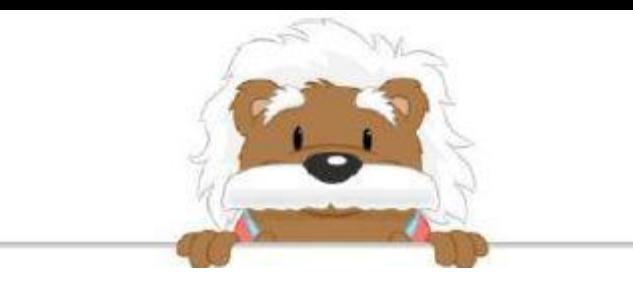

Poser une soustraction Effectue ces soustractions

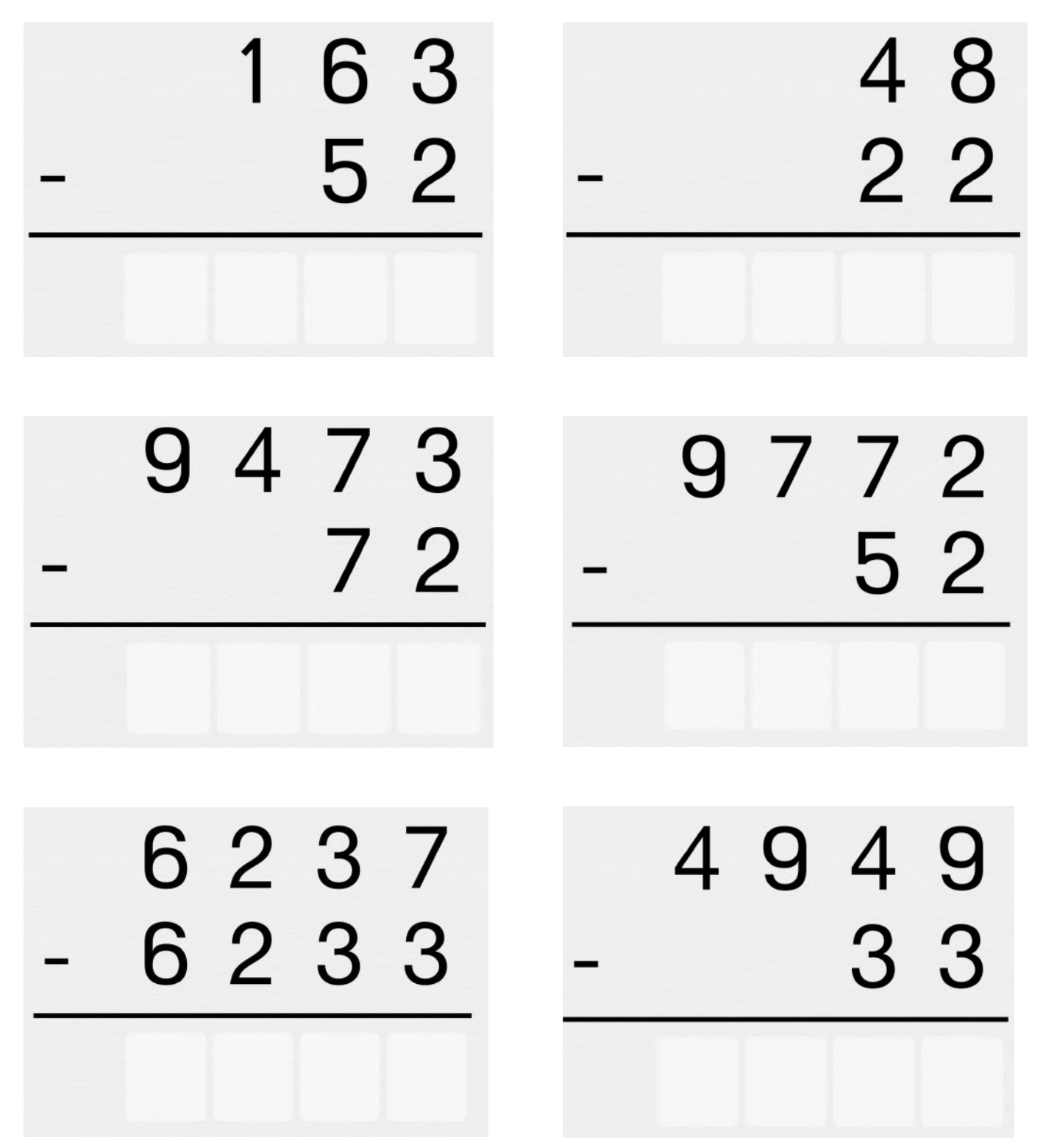

myBlee Math